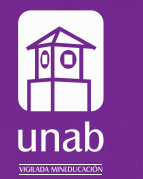

Universidad Autónoma de **Bucaramanga** 

# **Ambientes híbridos de aprendizaje en la UNAB**

#### **Apreciados profesores:**

La UNAB favorece una presencialidad con incorporación de tecnología, asegurando los aprendizajes en ambientes híbridos que hacen uso de recursos como teleclases, plataformas de videoconferencia, TEMA en Moodle, MOOCs y demás innovaciones que permiten flexibilidad académica con calidad.

Si algunos de sus cursos utilizan estos ambientes, tenga en cuenta que el éxito implica una adecuada planeación, atención e interacción que se pueda tener con los estudiantes, sin distinción de si están presencialmente o conectados de forma remota.

# **Consideraciones pedagógicas**

- Planee la secuencia de la clase, los recursos y herramientas tecnológicas a utilizar y el tipo de interacciones a fomentar. Es importante **incluir momentos para la colaboración de todos los estudiantes,** brindando las condiciones para compartir ideas y reflexiones con respeto por la diferencia.
- Se pueden asignar equipos de trabajo que **combinen estudiantes presenciales y remotos,** asegurando que

realicen las actividades al mismo ritmo.

- Utilizar significativamente el aula **TEMA -Tecnología de la Enseñanza para el Mejoramiento del Aprendizaje** - Moodle para la colaboración y discusión asincrónica, así como para disponer de material didáctico y recursos actualizados que complementen las sesiones presenciales.
- Privilegie las tareas y proyectos que permitan a los estudiantes **aplicar de manera práctica** sus conocimientos y habilidades.
- Observe a los estudiantes mientras participan en discusiones en línea y colaboran con sus compañeros, y **proporcione retroalimentación sobre sus habilidades sociales y de colaboración.**
- **• Diseñe evaluaciones que sean relevantes y significativas para la vida real,** lo que permitirá a los estudiantes demostrar su capacidad para aplicar sus conocimientos y habilidades en situaciones auténticas.
- Utilice herramientas de evaluación y retroalimentación para **evaluar y promover el progreso y aprendizaje** de todos los estudiantes.
- Aliente a los estudiantes a crear y mantener un **portafolio de sus proyectos y tareas,** lo que permitirá evaluar su progreso y desempeño a lo largo del tiempo.
- Es importante verificar que las evaluaciones se hagan con **respeto, compromiso y transparencia,** tanto para estudiantes presenciales como remotos.
- Solicite que los estudiantes conectados de forma remota **activen la cámara permanentemente como evidencia de su asistencia y participación.** Informe constantemente a los estudiantes que la no conexión por problemas técnicos o fuera del horario de la clase se consideran ausencias no justificadas a clase.
- Es importante **mantener una comunicación estrecha con sus estudiantes** a través de diferentes canales o a través de un estudiante que sirva de enlace con sus compañeros y que pueda dar apoyo en la plataforma de videoconferencia (preguntas, chat).

# **Sobre la conectividad y los medios tecnológicos**

- Imparta su clase de manera presencial en el aula asignada y minutos antes del inicio de la misma, verifique la conexión y funcionamiento de los equipos de Teleclase. • Comunique a sus estudiantes por diferentes medios (incluyendo TEMA) el enlace de conexión para cada uno de los cursos que necesitarán acceso a plataforma de videoconferencia.
- Para la conexión con los estudiantes remotos, use las plataformas autorizadas por la universidad (Microsoft Teams, Google Meet y Zoom).
- Asegúrese que los apuntes del tablero y del video beam se proyecten adecuadamente para los estudiantes remotos; o en caso contrario, busque mecanismos alternos para la adecuada visualización.
- Revise el volumen de micrófonos (diadema y techo) y asegúrese que todos sus estudiantes remotos le escuchen y vean. Si un solo estudiante manifiesta inconvenientes, solicite que verifique su conexión y opciones de audio y video.
- Sugiera a los estudiantes conectados de forma remota, anclar la pantalla compartida por usted y no la imagen del salón.
- Si va a utilizar archivos que tiene guardados en una USB o disco duro, asegúrese de descargarlos en el computador del salón para evitar un desempeño lento del equipo.
- Si va a utilizar archivos guardados en la nube, es recomendable que los descargue al equipo por si se presentan fallas de conectividad.
- Tenga en cuenta que el uso de algunas páginas web están restringidas por la Universidad, asegúrese previamente que las que va a utilizar para su clase funcionen correctamente.

### **Consideraciones sobre las Inteligencias Artificiales Generativas en el aula**

- La utilización de herramientas como ChatGPT u otros generadores de texto mediante IA, serán permitidas a discreción del profesor del curso y bajo su orientación, siempre y cuando no se interfiera con el logro de los resultados de aprendizaje esperado por parte de los estudiantes.
- Se sugiere que el profesor disponga un tiempo en su clase para explicar esta tecnología, las oportunidades e implicaciones éticas de la misma.
- Los profesores pueden permitir el uso de IA como herramienta de soporte, por ejemplo, para corrección gramatical, transcripción audio-texto o búsqueda de información en Internet. • Los estudiantes deben utilizar las herramientas tecnológicas de manera responsable y apropiada, cumpliendo con las políticas y regulaciones de la Universidad y respetando los derechos de propiedad intelectual y privacidad de otros.
- Los estudiantes deben cumplir con requisitos tales como indicar expresamente la fuente de información y la forma como fue usada.
- Es importante tener en cuenta que en la medida que los estudiantes se sientan conectados y motivados con su proceso de aprendizaje, estarán menos interesados en tercerizar su proceso pedagógico a través de IA u otros mecanismos disponibles.

# **Recursos disponibles**

# **Para soporte tecnológico, favor contactar:**

• Ver tutoriales y otras herramientas disponibles en la sección "recursos y ayudas" de la página web de UNAB Innova. *https://unab.edu.co/innova/#* 

**Campus El Jardín** Ext. **311 - 312- 313**

> **Campus CSU** Ext. **266**

**Campus La Casona** Ext. **886**

**Campus El Bosque** Ext. **521**

#### **#EresTúEresUNAB**

**607 643 6111** Para llamar desde celular, recuerda marcar al PBX y luego la extensión.